## SMTPAuthenticationError at /users/

(534, '5.7.14 <https://accounts.google.com/signin/continue?sarp=1&scc=1& plt=AKgnsbux\n5.7.14 Xr87uWL76aIwEhVL4Cdl8PfTtTgCd3eBWBNp0KjkeiHudupKxG\_nQY1XdELAb8yVmHk2a\n5.7.14 3qCR6817h8ijtjxEI19\_aY3C5mxnyjJFX7xooR37YqdyCt20r3SAImXvHSN40R7ofz\_Sj8\n5.7.14 fAfBRzNJ5eRhx\_ONdCInLjALYcmJZHcIt\_l7uOpJNgStrj6Q6gCBNLoLeKrSUsq1cvgg\_m\n5.7.14 IfX1STlIVKbI3c272e646ac0V-3a0> Please log in via your web browser and\n5.7.14 then

try again.\n5.7.14 Learn more at\n5.7.14 https://support.google.com/mail/answer /78754 91sm2636134wro.69 - gsmtp')

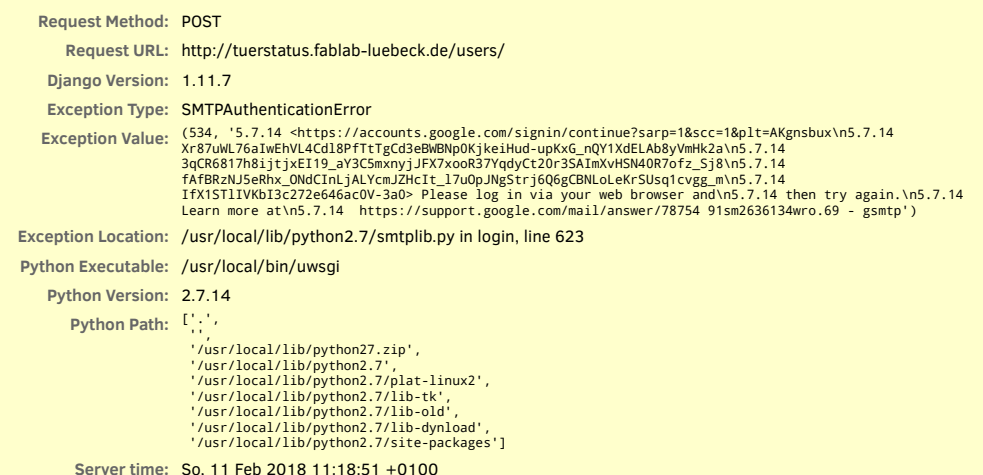

## **Traceback** Switch to copy-and-paste view

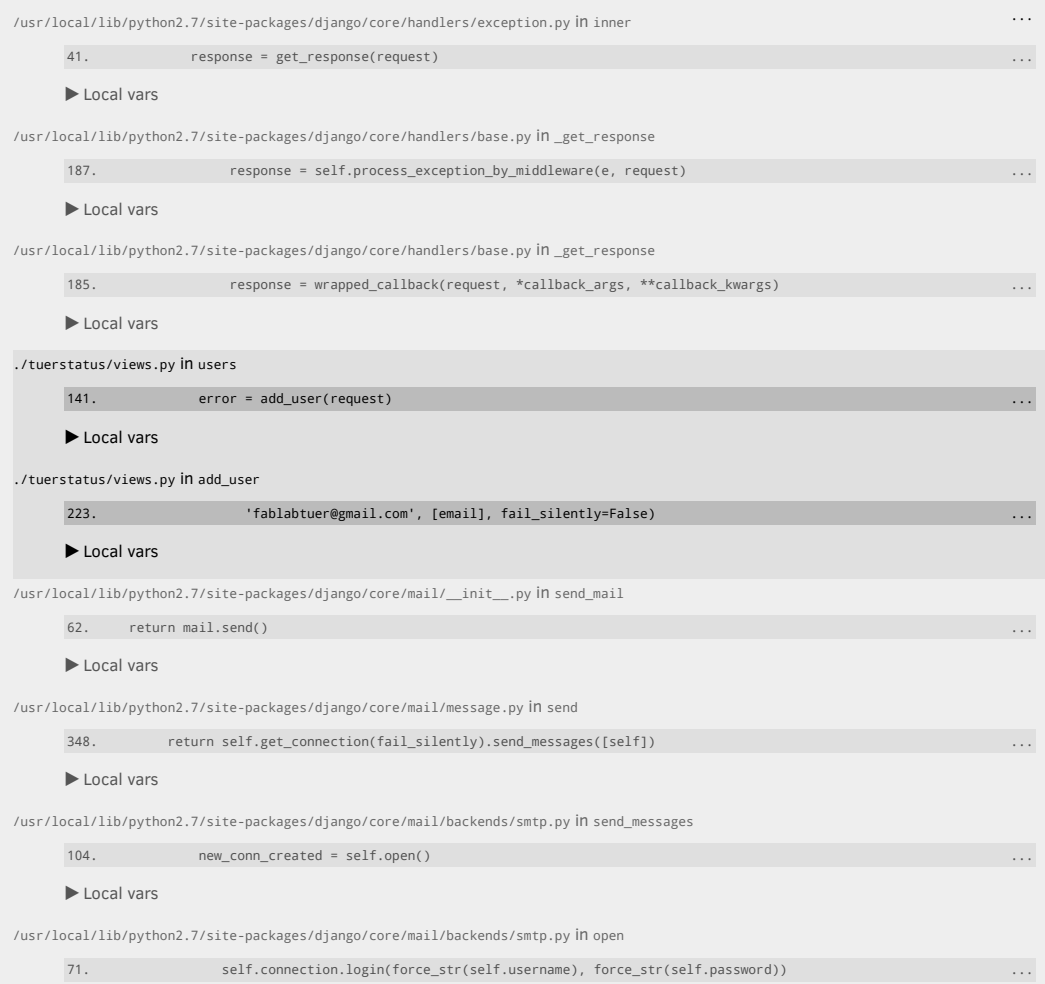

▶ Local vars

/usr/local/lib/python2.7/smtplib.py in login

## 623. raise SMTPAuthenticationError(code, resp)

▶ Local vars

## **Request information**

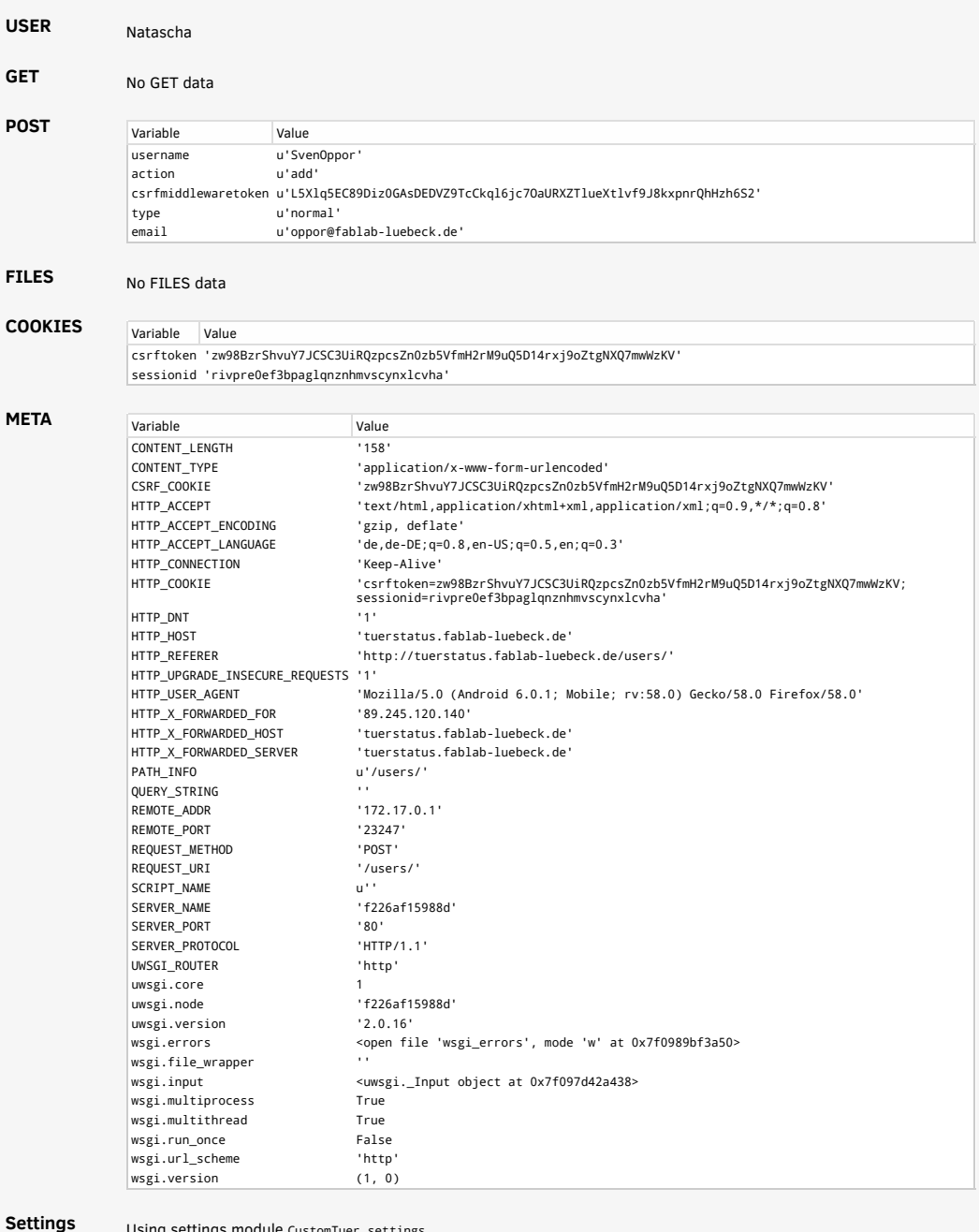

**Settings**

Using settings module CustomTuer.settings

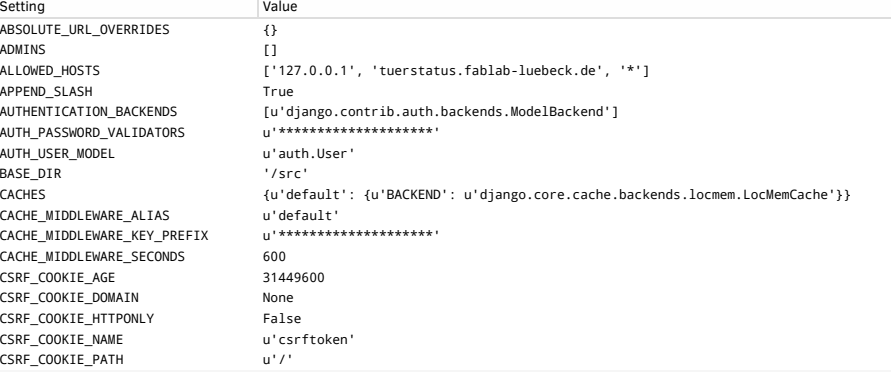

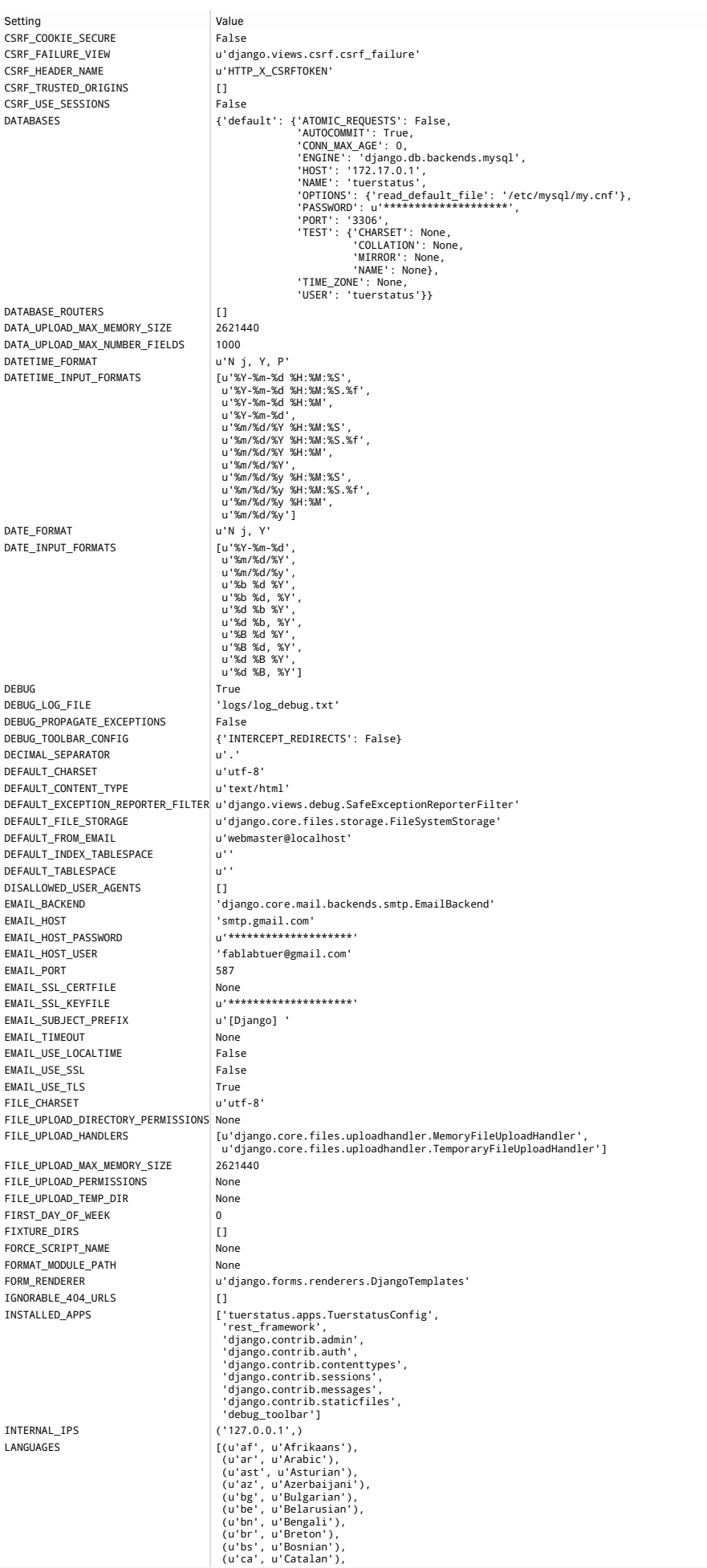

LANGUAGE\_CODE LANGUAGE\_COOKTE\_AGE None LANGUAGE\_COOKTE\_DOMATN None LANGUAGE\_COOKIE\_NAME u'django\_language' LANGUAGE\_COOKTE\_PATH U'/ LOCALE\_PATHS []<br>LOGGING {'

Setting **Value** (u'cs', u'Czech'),<br>
(u'cy', u'Welsh'),<br>
(u'dy', u'Welsh'),<br>
(u'dy', u'Welsh'),<br>
(u'de', u'Geman'),<br>
(u'de', u'Geman'),<br>
(u'en-u'Figlish'),<br>
(u'en-u'Figlish'),<br>
(u'en-gb', u'English'),<br>
(u'en-gb', u'English'),<br>
(u'es-gr, u (u'pt-br', u'Brortuguese'),<br>(u'ro', u'Romanian'),<br>(u'ro', u'Romanian'),<br>(u'sl', u'Russian'),<br>(u'sl', u'Slovak'),<br>(u'sl', u'Slovenian'),<br>(u'sr', u'Serbian'), (u'sr-latn', u'Serbian Latin'),<br>
(u'sv', u'Swedish'),<br>
(u'sw', u'Swedish'),<br>
(u'te', u'Tenlugu'),<br>
(u'te', u'Telugu'),<br>
(u'tr', u'Thai'),<br>
(u'tr', u'Turkish'),<br>
(u'tr', u'Turkish'),<br>
(u'tr', u'Turkish'),<br>
(u'u'd', u'Ukrain LANGUAGES\_BIDI [u'he', u'ar', u'fa', u'ur']<br>IANGIAGE CODE de de' LOGGING<br>
{'disable\_existing\_loggers': False,<br>
'filters': {'(pequire\_debug\_false'; {'()': 'django.utils.log.RequireDebugTrue'}},<br>
'require\_debug\_frue': {'()': 'django.utils.log.RequireDebugTrue'}},<br>
'formatters': {'main\_for 'handlers': {'console': {'cass': 'logging. StreamHandler',<br>
'filters': ['require\_debug\_true'],<br>
'formatter': 'main\_formatter',<br>
'debug\_file': '[beBUG'),<br>
'class': 'logging, handlers.RotatingFileHandler',<br>
'debug\_file': {'b 'logging.handlers.RotatingFileHander', 'filename': 'logs/log.txt',<br>
'filename': 'logs/log.txt',<br>
'filers': ['require\_debug\_false'],<br>
'formatter': 'main\_formatter',<br>
'loggers': {'': {'handlers': ['console', 'production\_file

Value Setting 'py.warnings': {'handlers': ['null'], 'propagate': True}},<br>'version': 1} LOGGING CONFIG u'logging.config.dictConfig' LOGIN\_REDIRECT\_URL u'/accounts/profile/ LOGIN URL u'/accounts/login/' LOGOUT\_REDIRECT\_URL None LOG\_FILE 'logs/log.txt' MANAGERS  $\bar{\rm H}$ MEDIA\_ROOT  $u^{(i)}$ MEDIA URL  $\mathbf{u}^{(1)}$ MESSAGE STORAGE u'django.contrib.messages.storage.fallback.FallbackStorage' ['django.middleware.security.SecurityMiddleware',<br>'django.contrib.sessions.middleware',<br>'django.middleware.common.CommonMiddleware',<br>'django.middleware.common.CommonMiddleware',<br>'django.middleware.csrf.CsrfViewMiddleware', MTDDI FWARE diango.contrib.auth.middleware.AuthenticationMiddleware', ujango.contrib.messages.middleware.huvnemicuationalisme<br>diango.contrib.messages.middleware.MessageMiddleware',<br>diango.middleware.clickjacking.XFrameOptionsMiddleware',<br>debug\_toolbar.middleware.DebugToolbarMiddleware'] [u'django.middleware.common.CommonMiddleware',<br>u'django.middleware.csrf.CsrfViewMiddleware'] MTDDLEWARE CLASSES MIGRATION\_MODULES  $\{\}$ MONTH DAY FORMAT  $u'F(j)$ NUMBER GROUPTNG  $\Omega$ PASSWORD\_HASHERS u'\*\*\*\*\*\*\*\*\*\*\*\*\*\*\*\*\*\*\*\*\* PASSWORD\_RESET\_TIMEOUT DAYS PREPEND WWW False PROJECT\_ROOT '/src/CustomTuer REQUEST\_LOG\_FILE 'logs/log\_request.txt' ROOT\_URLCONF 'CustomTuer.urls' SECRET KEY SECURE\_BROWSER\_XSS\_FILTER False SECURE\_CONTENT\_TYPE\_NOSNIFF False SECURE HSTS INCLUDE SUBDOMAINS False SECURE\_HSTS\_PRELOAD Ealse SECURE HSTS SECONDS  $\mathbf{0}$ SECURE PROXY SSL HEADER None SECURE\_REDIRECT\_EXEMPT  $\Box$ SECURE\_SSL\_HOST None SECURE\_SSL\_REDIRECT False SERVER\_EMAIL u'root@localhost' SESSION\_CACHE\_ALIAS u'default' SESSION COOKIE AGE 1209600 SESSION COOKIE DOMAIN **None** SESSION COOKTE HTTPONLY True SESSION COOKIE NAME u'sessionid' SESSION COOKIE PATH  $u'/t$ SESSION\_COOKIE\_SECURE False SESSION\_ENGINE u'django.contrib.sessions.backends.db' SESSION\_EXPIRE\_AT\_BROWSER\_CLOSE False SESSION\_FILE\_PATH None SESSION\_SAVE\_EVERY\_REQUEST False SESSION\_SERIALIZER u'django.contrib.sessions.serializers.JSONSerializer' SETTINGS MODULE 'CustomTuer.settings' SHORT DATETTME FORMAT  $H<sup>1</sup> m/d/V$  P<sup>1</sup> SHORT DATE FORMAT  $n'm/d/Y'$ SIGNING BACKEND u'django.core.signing.TimestampSigner' SILENCED SYSTEM CHECKS  $\lceil$  'urls. W005'] STATICFILES\_DIRS  $\Box$ STATICFILES\_FINDERS [u'django.contrib.staticfiles.finders.FileSystemFinder' u'django.contrib.staticfiles.finders.AppDirectoriesFinder'] STATICFILES\_STORAGE u'django.contrib.staticfiles.storage.StaticFilesStorage' STATIC\_ROOT '/src/tuerstatus/static files' STATIC URL '/static/' TEMPLATES [{'APP\_DIRS': True,<br>'BACKEND': 'django.template.backends.django.DjangoTemplates', 'DIRS': ['/src/templates'],<br>'OPTIONS': {'context\_processors': ['django.template.context\_processors.debug', 'django.template.context\_processors.request' django.contrib.auth.context\_processors.auth', 'django.contrib.messages.context\_processors.messages']}}] TEST NON SERIALIZED APPS  $\Box$ TEST RUNNER u'django.test.runner.DiscoverRunner' THOUSAND\_SEPARATOR  $u^*$ .  $u'P'$ TIME\_FORMAT TIME\_INPUT\_FORMATS [u'%H:%M:%S', u'%H:%M:%S.%f', u'%H:%M'] TIME ZONE 'CET USE\_ETAGS False USE\_I18N True USE L10N True USE THOUSAND SEPARATOR False USE TZ False USE X FORWARDED HOST False USE\_X\_FORWARDED\_PORT False WSGI APPLICATION 'CustomTuer.wsgi.application' X\_FRAME\_OPTIONS u'SAMEORIGIN' YEAR\_MONTH\_FORMAT  $u' F Y'$ 

You're seeing this error because you have DEBUG = True in your Django settings file. Change that to False, and Django will display a standard page generated by the handler for this status code.